### ONLINE CENTRELINK INCOME STATEMENTS

Please see instructions below on how to view, print and save your documents with your Centrelink online account.

in this guide

- Step 1: get started
- Step 2: request a document
- Step 3: income statement

The screenshots in this guide are from a computer. The screen layout will look different if you are using a mobile device.

Your documents, excluding concession cards and reporting statements, will display in a Portable Document Format (PDF). To view documents you'll need a PDF viewer.

## Step 1: get started

Sign into myGov and select Centrelink.

From your homepage, select **MENU**.

March 2017

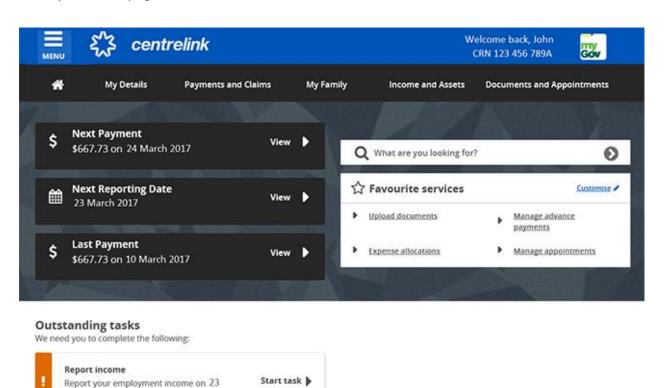

Select **Documents and Appointments**, followed by **Documents**, and **Request a document**.

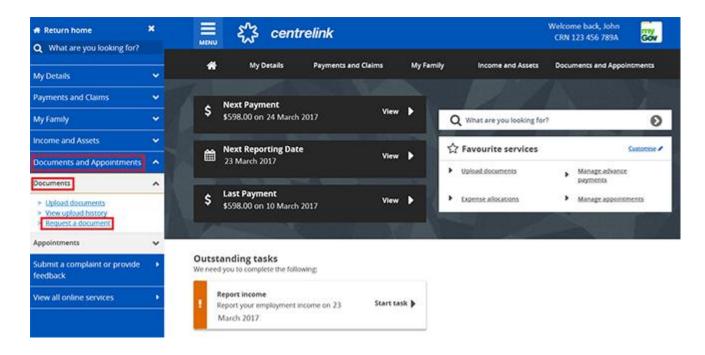

## Step 2: request a document

Select the drop down arrow and then select the document you would like to request including a:

- Centrelink Statement
- Deduction Statement
- Detailed Income and Asset Statement
- Income Statement
- Payment Summary
- Replacement Concession Card

Home > Request a document

For the purpose of this guide, we will use the example of requesting an Income Statement.

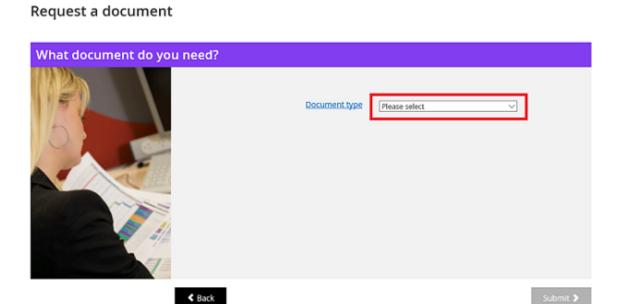

Select **Income Statement** from the **Document type** drop down menu.

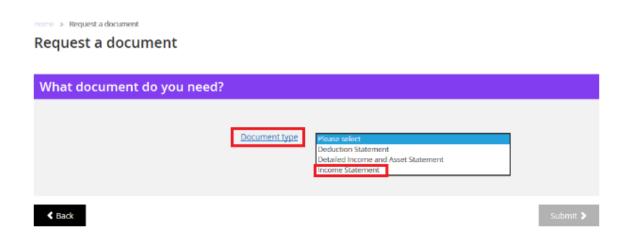

Then select who you're requesting the document for. The date will default to today's date. You can change the date if needed by using the calendar icon, then select **Submit**.

# 

We'll give you a receipt number for your records when you submit your request. The **Receipt** page also provides you with a link to your document in PDF format. You can view, print or save the PDF.

If you're subscribed to get your letters online, we'll send you a copy of the document. You will receive it in your myGov Inbox or Centrelink online letters.

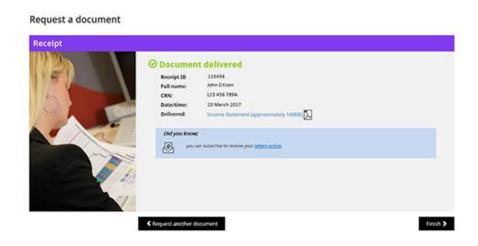

# Step 3: income statement

To view the document, select the **Income Statement** link.

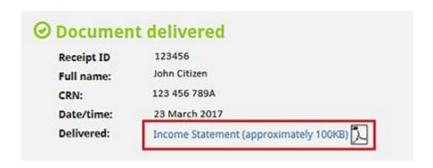

The document will open in a separate window.

To save a copy of this document, select the Save As option from the File menu.

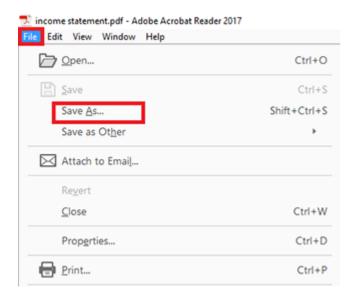

To print this document, select the **Print** icon.

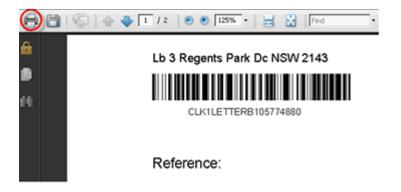

Or, select the **Print** option from the **File** menu.

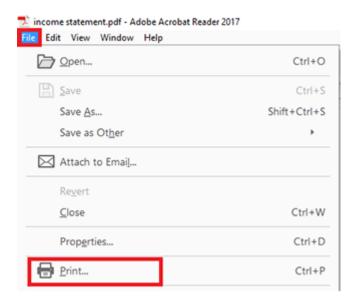

Once you're done, select Finish.

Locked Bag 7834 Canberra Bc, ACT 2610

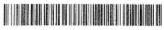

ACCEPT ABLE

Reference:

նվիկնելի (գրիկ)ի հվիկի Ալիև

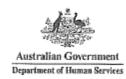

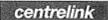

23 February 2017

This Income Statement shows information we hold about you on your Centrelink record. If you decide to show this information to anyone else for any reason, you can choose to show all the information or to block some information out.

### Income Statement

| DOB                                 | 29 Sep 1975 |
|-------------------------------------|-------------|
| Customer Partnered                  | N           |
| Maximum Rate Carer Payment          | Υ           |
| Maximum Rate Family Tax Benefit (A) | N           |
| Number of Children Assessed         | 2           |
| Child 1 Percentage Care             | 78%         |
| Child 2 Percentage Care             | 78%         |

Please See Over As to Why this is Acceptable

Continued on the back

### Contact information

If you have any questions about this letter please ring:

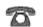

132 717 OR

13 1202 for Multilingual Services

Monday -- Friday 8.00 am -- 5.00 pm (Please quote reference number 404 375 596B )

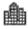

Your local Centrelink Office: Cnr White & Cotton Sts Nerang QLD 4211 PO Box 7800

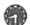

Office Hours: Monday to Friday 8:30am to 4:30pm

www.centrelink.gov.au

54.4

#### Continued from previous page

#### Previous regular entitlements and payments Date Paid Date of Grant Payment Type Amount Required 10 Feb 2017 27 Oct 2014 Carer Payment \$729.77 Energy Supplement \$14.10 10 Feb 2017 27 Oct 2014 Pension Supplement \$65.10 10 Feb 2017 27 Oct 2014 Carer Allowance \$124.70 17 Feb 2017 5 Feb 2009 Family Tax Benefit Part A \$308.00 17 Feb 2017 13 Aug 2003 (\$312.06)\* 13 Aug 2003 Family Tax Benefit Part B \$106.96 17 Feb 2017 (\$108.64)\* Energy Supplement Part A \$6,02 17 Feb 2017 13 Aug 2003 (\$6,16)\* Energy Supplement Part B \$1.82 17 Feb 2017 13 Aug 2003 (\$1.96)\* Rent Assistance \$97.16 17 Feb 2017 13 Aug 2003 (\$98.42)\*

#### Previous irregular payments

There are no previous irregular payments to report.

| Deductions from your payment |                  |         |             |
|------------------------------|------------------|---------|-------------|
| Payment Type                 | Deduction        | Amount  | Date Paid   |
| Carer Payment                | Lump Sum Advance | \$95.40 | 10 Feb 2017 |
|                              | Repayment        |         |             |
| Family Tax Benefit           | Lump Sum Advance | \$61.60 | 17 Feb 2017 |
|                              | Repayment        |         |             |

#### Future regular entitlements and payments

| Payment Type                             | Amount   | Date to be paid | Date of Grant |
|------------------------------------------|----------|-----------------|---------------|
| Carer Payment                            | \$797.90 | 24 Feb 2017     | 27 Oct 2014   |
| Energy Supplement                        | \$14.10  | 24 Feb 2017     | 27 Oct 2014   |
| Pension Supplement                       | \$65.10  | 24 Feb 2017     | 27 Oct 2014   |
| Carer Allowance                          | \$124.70 | 3 Mar 2017      | 5 Feb 2009    |
| Family Tex Benefit Part A<br>(\$312.06)* | \$308.00 | 3 Mar 2017      | 13 Aug 2003   |
| Family Tax Benefit Part B<br>(\$108.64)* | \$106.96 | 3 Mar 2017      | 13 Aug 2003   |
| Energy Supplement Part A<br>(\$6.16)*    | \$6.02   | 3 Mar 2017      | 13 Aug 2003   |
| Energy Supplement Part B<br>(\$1.96)*    | \$1.82   | 3 Mar 2017      | 13 Aug 2003   |
| Rent Assistance<br>(\$98.42)*            | \$97.16  | 3 Mar 2017      | 13 Aug 2003   |

<sup>\*</sup> Note: These payments, in brackets, are your current legislated maximum entitlements. In some cases the payments reported will be different to the amounts you actually receive.

#### Future irregular payments

There are no future irregular payments to report.

| Details of your Income (Not including Centrelink payments) |                       |                                | }                             |
|------------------------------------------------------------|-----------------------|--------------------------------|-------------------------------|
| Income Type<br>Casual Earnings                             | Amount<br>\$150.00    | Frequency<br>Income For One    | Date of Effect<br>22 Feb 2017 |
| Financial Investment Income<br>Maintenance Income          | \$6.80<br>\$10,707.82 | Period<br>Annually<br>Annually | 20 Mar 2015<br>18 Aug 2016    |

this information is lequired by

170222 BCH - 0

Note: These payments, in brackets, are your current legislated maximum entitlements. In some cases the payments reported will be different to the amounts you actually receive.

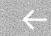

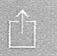

Locked Bag 7834 Cenberra Bo, ACT 2610

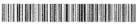

CLK2CLKSTMG288324171001

Reference:

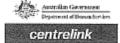

ել ([Ալ**]]**[ել (Միրվականել (]] հերև

Issue date: 20 February 2017

PIMPAMA QLD 4209

NOT Acceptable to NRAS

#### Your Centrelink Statement for Parenting Payment

This Centrelink Statement is for the period 29 Nov 2016 to 20 Feb 2017

Please check the information on this statement carefully. If the details on this statement are correct there is no need for you to contact us, if your circumstances have changed please contact us within 14 days. This request is an information notice given under social security law. You may find it convenient to keep this statement for your records.

Rate of payment - Your future rate of payment may change depending on the amount of your earnings, other income or assets. We have not shown family assistance payments. Note that all the information in this statement is from records we hold as at the issue date of the statement.

#### Regular rate of payment from 07 March 2017

| Parenting Payment Single      | \$738.50 |
|-------------------------------|----------|
| Plus Energy Supplement        | \$12.00  |
| Plus Pharmaceutical Allowance | \$6.20   |
| Plus Rent Assistance          | \$130.90 |
| Total                         | \$887.30 |

Continued on the back

| Contact information                                      |                                            |                               |  |
|----------------------------------------------------------|--------------------------------------------|-------------------------------|--|
| For celline services  my.gov.au  ExpressPlus mobile apps | For more information  humanservices.gov.au | For complex enquiries 136 150 |  |

171-

Your reference number is

Previous payments

Only your most recent (up to 8) regular payments are shown. This is the net amount you would have received into your bank account, it may also include arrears payments and other allowances and supplements you may be notified to littless were noted to you suppertieful from your learners. Supplement 30s, have not above. Earner Taylor.